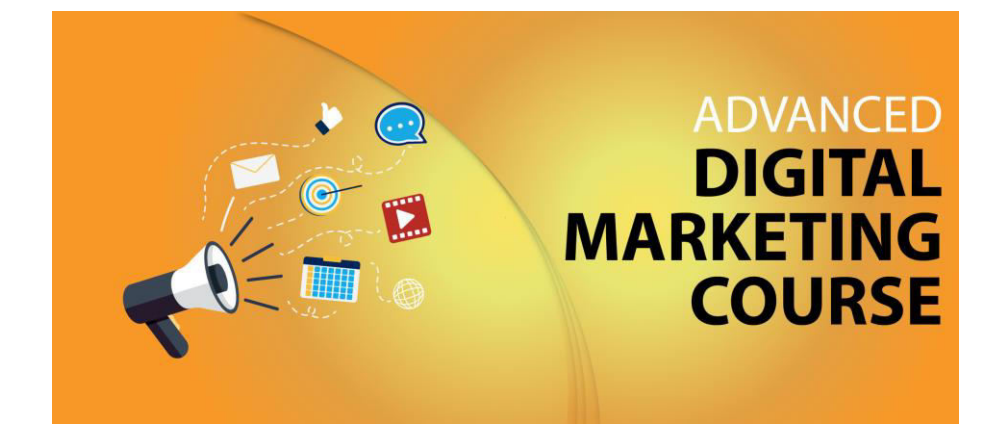

## **Course Outline**

## What You Learn?

The only digital marketing training program where you get in-depth knowledge of all the 17 modules of digital marketing with practical hands-on exposure.

- 1. Digital Marketing Overview
- 2. Website Planning & Creation
- 3. Search Engine Optimization (SEO)
- 4. Lead Generation For Business
- 5. PPC Advertising Google Adwords
- 6. Google Analytics
- 7. Online Display Advertising
- 8. Ecommerce Marketing
- 9. Content Marketing
- 10. Online Reputation Management
- 11. Affiliate Marketing
- 12. Social Media Marketing
- 13. Creating Digital Marketing Strategy
- 14. How To Grab Freelancing Projects?

### **Digital Marketing Overview**

- What is marketing?
- What is digital marketing?
- Understanding Marketing Process.
- Why Digital Marketing wins over traditional Marketing?
- Understanding Digital Marketing Process
	- o Visitors Engagement
		- What is engagement?
		- Why it is important?
		- **Examples of engagement**
	- o Bringing Targeted Traffic
		- **Inbound**
		- Outbound
	- o Converting Traffic into Leads
		- **Types of Conversion**
		- **Understanding Conversion Process**
	- o Retention
		- Why it is Important?
		- **Types of Retention**
	- o Performance Evaluation
		- Why it is Important?
		- **Tools Needed**

# Module One (Three Months)

### **Website Planning & Creation**

- Understanding Internet
- Difference between Internet & web
- Understanding domain names & domain extensions
- What is web server & web hosting
- Different types of websites
	- o Based on static
	- o Based on dynamic
- Planning & Conceptualizing a Website
	- o Booking a Domain Name & webhosting
	- o Adding domain Name to web Server
	- o Adding webpages & content
	- o Adding Plugins
- Building website using CMS
	- o Identifying objective of website
	- o Deciding on Number of Pages Required
	- o Planning for Engagement Options

### **WordPress**

- o What is Web Hosting
- o What is HTTP & FTP?
- o Installing WordPrss
- o What is WordPres?
- o One Click Installaiton
- o Login
- o Brief Overview of Admin Panel
- o Update General Setting; Privacy, User Profile.
- o WrodPress with Search Engines Optimization
- o SEO based URL.
- o Categorizing Your Posts
- o Best Practices when linking
- o Great E-commerce Template with Woocommerce
- o installing Woocommerce Plugin
- o Define Settings
- o Add Products Categories, New Products, Price and Shipping etc.
- o WrodPress Theme Installing
- o Preview and install a new theme
- o Create & add a new Logo
- o Create Pages
- o Set up a static home Page
- o Create a blog page to display all Posts (articles) etc.
- o Create Pages about us, contact us , map Trash Pages
- o Different types of banner ads
- o Storyboarding your ad
- o Screen resolution issue

- o Sharing your content on other social networks
- o Posting to Twitter, Facebook
- o Adding 'Share' Buttons
- o Adding a newsletter
- o Blog, Add Post, Delete a post, Add Widgets, Media
- o Define Payment method Orders, Currency, Billing, Apply Woocommerce in your theme

### **Search EngineOptimization(SEO)**

- **What is SEO?**
- **Introduction to SERP**
- **What are search engines?**
- **How search engines work**
- **What are keywords?**
- **Different types of keywords**
- **Google keyword planner tool**
- **Keywords research process**
- **Understanding keywords mix**

#### **On page optimization**

- o What are primary keywords, secondary keyword and tertiary keywords?
- o Keywords optimization
- o Content optimization & planning
- o Understanding Your audience for content planning
- o What is the keywords stuffing & keyword placement
- o Internal linking
- o Meta tags creation
- o Using google webmasters tool & website verification
- o Sitemap creation & submission in website & webmasters
- o How to write an optimized content
- o How to write a content for article, blog and press release

#### **Off Page optimization**

- o What is domain authority?
- o How to increase Domain authority
- o What are back links?
- o Types of back links
- o What is link building?
- o Types of link building
- o Do͛s and Dont͛s of link building
- o Link building strategies for your business
- o Easy link acquisition techniques

#### **Local SEO**

- o Google places optimization
- o Classified submissions
- o Citation
- **Top tools for SEO**
- **Monitoring SEO process**
- **Preparing SEO reports**
- **How to create SEO Strategy for your business**
- **What is link juice?**
- **Importance of domain and page authority**
- **How to optimize exact keywords for your business**
- **What is Google Panda Algorithm?**
- **What is Google Penguin?**
- **What is Google EMD Update?**

### **Google Analytics**

- Introduction to Google analytics
- How Google analytics works
- Understanding Google analytics account structure
- Understanding Google analytics insights
- Understanding cookie tracking
- Types of cookie tracking used by Google analytics
- Starting with Google analytics
- How to set up analytics account
- How to add analytics code in website
- Understanding goals and conversions
- How to setup goals
- Understanding different types of goals
- Understanding bounce & bounce rate
- Difference between exit rate & bounce rate
- How to reduce bounce rate
- How to set up funnels in goals
- Importance of funnels
- How to integrate adwords and analytics account
- Benefits of integrating adwords & analytics
- Measuring performance of marketing campaigns via
- Google analytics
- What is link tagging
- How to view customized reports
- Monitoring traffic sources
- Monitoring traffic behavior

### **Module Two (Three Months)**

### **Lead Generation for Business**

- **Understanding lead generation for business**
- **Why lead generation is important?**
- **Understanding landing pages**
- **Understanding thank-you page**
- **Landing page vs website**
- **Best practices to create a landing page**
- **Best practices to create a thank-you page**
- **Practical exercise- Creating a landing page**
- **Types of landing pages**
- **What is landing page testing?**
- **Selecting landing pages after A/B testing**
- **Converting leads into sales**
- **Creating lead nurturing strategy**
- **Understanding lead funnel**
- **Steps in leads nurturing**

### **PPC Advertising Google Adwords**

#### **Google Adwords Overview**

- o Understanding inorganic search results
- o Introduction to Google adwords& PPC advertising
- o Overview of Microsoft Adcenter Setting up Google adwords account
- o Understanding adwords account structure
	- Campaigns, Adgroups, Ads, Keywords, etc
	- **Types of Advertising campaigns- Search,**
	- Display, Shopping & video
	- **Difference between search & display** campaign

#### **Understanding Adwords Algorithm**

- o How does adwords rank ads
- o Understanding adwords algorithm (adrank) in
- o What is quality score
- o Why quality score is important
- o What is CTR?
- o Why CTR is important?
- o Understanding bids

#### **Creating Search Campaigns**

- o Types of Search Campaigns Standard,
- o All features, dynamic search & product listing
- o Google merchant center.
- o Creating our 1st search campaign
- o Doing campaign level settings
- o Understanding location targeting
- o Different types of location targeting
- o What is bidding strategy?

#### **Understanding different types of bid**

- o Strategy
	- **Manual**
	- Auto
- **Advanced level bid strategies** 
	- o Enhanced CPC
	- o CPA
- What are flexible bidding strategies?
- Understanding flexible bidding strategy
- Pros & Cons of different bid strategies
- Understanding ad-extensions
- Types of ad-extensions
- Adding ad-extensions in our campaign
- Creating adgroups
- Finding relevant adgroups options using tools
- Creating adgroups using tool

#### **Understanding keywords**

- o **F**inding relevant keywords
- o Adding keywords in ad-group
- o Using keyword planner tool
- o Understanding types of keywords negative
- o Examples of types of keywords
- **Creating ads** 
	- o Understanding ad metrics
	- o Display & destination URL
	- o Best & worst examples of ads Creating ads

#### **Tracking Performance/Conversion**

- o What is conversion tracking?
- o Why is it important
- o How to set up conversion tracking
- o Adding tracking code in your website
- o Checking conversion stats
- o Optimizing Search Campaigns
- o How to optimize campaigns at the time of creation?
- o Optimizing campaign via adgroupsIce of CTR in optimization
- o How to increase CTR
- o Importance of quality score in
- o optimization
- o How to increase quality score
- o Importance of negative keywords in
- o optimization
- o Evaluating campaign stats
- o Optimizing with conversion report
- o Optimizing with keywords
- o Optimizing performing keywords
- o Optimizing non performing keywords
- o How to decrease CPC
- o Analyzing your competitors performance
- Creating Display Campaign
	- o Types of display campaigns- All features, Mobile app, Remarketing, Engagement
	- o Creating 1st display campaign
	- o Difference in search & display Campaign settings
	- o Doing campaign level settings
	- o Understanding CPM bid strategy
	- o Ad-scheduling
	- o Ad-delivery

- o Understanding ads placement
- o Creating diff. adgroups
- o Using display planner tool
- o Finding relevant websites for ads placement
- o Creating text ads
- o Creating banner ads using tools
- o Uploading banner ads

#### **Optimizing Display Campaign**

- **Remarketing** 
	- o What is remarketing?
	- o Setting up remarketing campaign
	- o Custom Audience

### **Online Display Advertising**

- What is online advertising?
- Types of Online Advertising
- Display Advertising
	- o Banner ads
	- o Rich Media ads
- Contextual advertising
	- o In Text ads
	- o In Image ads
	- o In video ads
	- o In page ads
- What are Payment Modules?
- Companies that provide online advertising Solution
- Tracking & Measuring ROI of online adv.
- Different Online advertising platforms
- Creating Banner Ads Using Tools

### **Ecommerce Marketing**

- What is ecommerce?
- Payment Gateways, Merchant Accounts & Logistics for physical goods.
- Integrating Woocommerce and setting up an ecommerce store on WordPress.
- Affiliate Marketing by promoting products which looks like an ecommerce store.
- Case studies on ecommerce websites.
- How to do SEO for an ecommerce website.

### **Mobile Web Marketing**

- Mobile Marketing and Social Media
- Mobile Marketing Measurement and Analytics
- Fundamentals of mobile marketing
- Creating mobile website through wordpress
- create mobile websites
- Advertising on mobile (App & Web)
	- o Targeting ads on Apps
	- o Targeting ads via location
	- o Targeting ads on search engine
- Content Marketing on mobile
- Mobile strategy-segmentations option targeting and differentiation
- Mobile marketing mix
- SMS marketing
- Creating mobile application

### **Content Marketing**

- What is Content marketing?
- Introduction to content marketing
- Objective of content marketing
- types of content with examples
- Keyword research for content ideas
- Optimizing content for search engines
- Discussing authority blog
- Ways to monetizing authority blog
- How to market your content?
- Understanding customer
- Importance of second customer
- How to increase second customer
- Understanding online influencers
- write magnetic headlines
- examples of magnetic headlines

### **Online Reputation Management**

- What is online reputation management?
- Why online reputation management is need of hour
- How to deal with criticism online
- 10 Online reputation management Commandments
- Understanding tools for monitoring online reputation
- Step by Step guide to overcome negative online reputation.
- Best examples of online reputation management

### **Affiliate Marketing**

- What is affiliate marketing?
- 3 A's of affiliate marketing
- How people make millions of dollar in affiliate marketing?
- Affiliate marketing history
- Changes in affiliate marketing industry over the year
- Different ways to do affiliate marketing
- Affiliate marketing secrets
- Live examples of how people are making money as an affiliate
- Getting your started as an affiliate
- Getting you approved as an affiliate from
- Some of the top affiliate network in the world
- How to get approved as an affiliate by world's top affiliate company-commission junction www.cj.com

### **Social Media Marketing**

- What is social media?
- Understanding the existing Social Media paradigms & psychology
- How social media marketing is different than others
- Forms of Internet marketing
- **Facebook Marketing** 
	- o Understanding Facebook marketing
	- o Practical session 1
		- **Creating Facebook page**
		- **Uploading contacts for invitation**
		- **Exercise on fan page wall posting**
- Increasing fans on fan page
- How to do marketing on fan page (with examples)
- Fan engagement
- Important apps to do fan page marketing
- Facebook advertising

#### **Twitter Marketing**

- o Understanding Twitter
- o Tools to listen & measure Influence on Twitter: TweetDeck, Klout, PeerIndex
- o How to do marketing on Twitter
- o Black hat techniques of twitter marketing
- o Advertising on Twitter
- o Creating campaigns
- o Types of ads
- o Tools for twitter marketing
- o Twitter Advertising
- o Twitter Cards

#### **Video Marketing**

- o Understanding Video Campaign
- o Creating 1st Video Campaign
- o Importance of video marketing

- Types of Facebook advertising
- Best practices for Facebook advertising
- Understanding facebook best practices
- Understanding edgerank and art of engagement
- Practical Session 2
	- o Creating Facebook advertising campaign
	- o Targeting in ad campaign
	- o Setting up conversion tracking
	- o Using power editor tool for adv.
	- o Advance Facebook advertising using tools like Qwaya

#### **Linkedin Marketing**

- o What is linkedIn?
- o Understanding LinkedIn
- o Company profile vs Individual profiles
- o Understanding Linkedin groups
- o How to do marketing on LinkedIn groups
- o Linkedin advertising & it best practices
- o Linkedin publishing
- o Company pages
- o Benifits of video marketing
- o Uploading videos on video marketing websites
- o Using youtube for business
- o Developing youtube video marketing Strategy
- o Bringing visitors from youtube videos to your website
- o Creating Video ADgroups
- o Targeting Options
- o Understanding Bid Strategy

#### **Google+**

- o Google+ for Branding
- o Google+ for Sales
- o Google+ for SEO
- o Tools, Servics, and Management
- o Tracking Activity and Results

#### **Classified Posting**

- o OLX
- o Pinterest
- o Stumbleupon

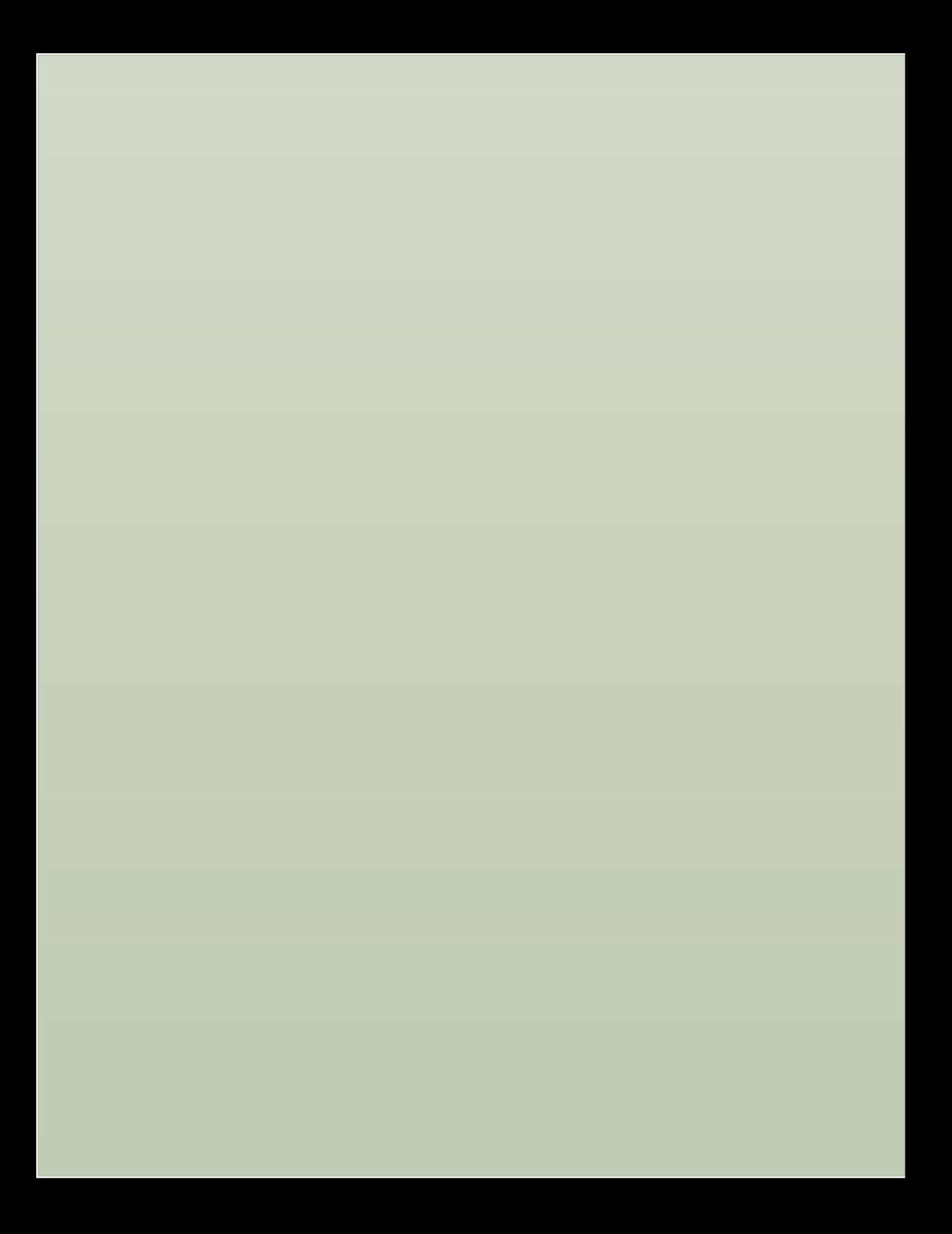